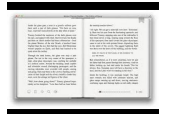

# LEARN WINDOWS POWERSHELL 3 IN A MONTH OF LUNCHES DON JONES

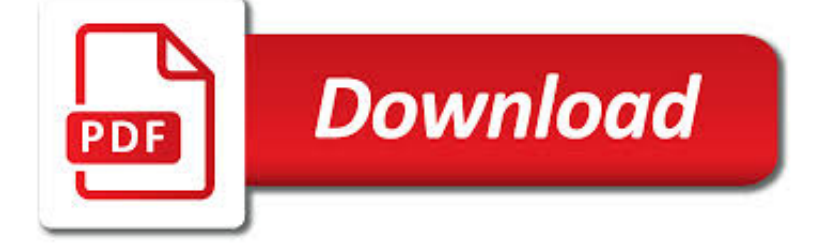

LEARN WINDOWS POWERSHELL 3 PDF

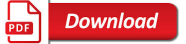

LEARN WINDOWS POWERSHELL IN A MONTH OF LUNCHES 3RD EDITION

**Download** 

MANNING | LEARN WINDOWS POWERSHELL IN A MONTH OF LUNCHES

**Download** 

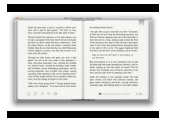

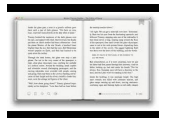

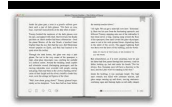

#### **learn windows powershell 3 pdf**

Summary. Learn Windows PowerShell in a Month of Lunches, Third Edition is an innovative tutorial designed for busy IT professionals. This updated edition covers PowerShell features that run on Windows 7, Windows Server 2008 R2 and later, PowerShell v3 and later, and includes v5 features like PowerShellGet.

# **Learn Windows PowerShell in a Month of Lunches 3rd Edition**

About the book. Learn Windows PowerShell in a Month of Lunches, Third Edition is an innovative tutorial designed for busy IT professionals. Just set aside one hour a day - lunchtime would be perfect - for a month, and you'll be automating Windows tasks faster than you ever thought possible.

# **Manning | Learn Windows PowerShell in a Month of Lunches**

Learn PowerShell Scripting in a Month of Lunches . by Don Jones, Jeffery Hicks. Automate it! With Microsoft's PowerShell language, you can write scripts to control nearly every aspect of Windows.

# **Learn Windows PowerShell 3 in a Month of Lunches, 2nd**

About the book. Learn PowerShell Scripting in a Month of Lunches teaches you how to expand your command-line PowerShell skills into effective scripts and tools. In 27 bite-size lessons, you'll discover instantly useful techniques for writing efficient code, finding and squashing bugs, organizing your scripts into libraries, and much more.

# **Manning | Learn PowerShell Scripting in a Month of Lunches**

Welcome to this PowerShell tutorial, here you'll learn to make your own PowerShell scripts, If you're brand new to PowerShell then you are at right place to start learning PowerShell scripting.

# **Windows PowerShell Tutorial for Beginners with examples**

I know I can download and install the aformentioned library (wget for Windows), but my question is this: In Windows PowerShell, is there a native alternative to wget? I need wget simply to retri...

### **Native alternative to wget in Windows PowerShell? - Super User**

Target Audiences. This course is intended for IT Professionals who are already experienced in general Windows Server and Windows Client administration, and who want to learn more about using Windows PowerShell for administration.

### **Microsoft 10961 - Automating Administration with Windows**

eBook3000: Free eBooks & Video Tutorials Download. eBook Details: Paperback: 350 pages Publisher: WOW! eBook (July 23, 2018) Language: English ISBN-10: 1788836650 ISBN-13: 978-1788836654 eBook Description: Hands-On Serverless Computing: Deploy functions efficiently using different cloud-based serverless offerings and build, run and orchestrate serverless applications using AWS...

### **eBook3000**

This course will help students to learn how Windows PowerShell 3.0 can remotely achieve single or multiple Windows-based servers and automate everyday management and administration errands.

### **Automating Administration with Windows PowerShell (MS-10961)**

Mike F. Robbins is a Microsoft Cloud and Datacenter Management MVP for Windows PowerShell. He is the creator of The PowerShell Conference Book, author of PowerShell 101: The No-Nonsense Beginner's Guide to PowerShell, co-author of Windows PowerShell TFM 4 th Edition, and a contributing author of a chapter in the PowerShell Deep Dives book. Mike is also the leader and co-founder of the ...

### **PowerShell 101 by Mike F Robbins [Leanpub PDF/iPad/Kindle]**

Have you started to learn PowerShell but don't know what to do next? Want to test your PowerShell skills? Here are 100 PowerShell challenges to improve your PowerShell proficiency and enhance your PowerShell learning skills. No scripting is

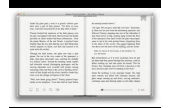

required! Created by one of the top PowerShell experts you know and trust.

# **PowerShell Practice Primer by Jeff Hicks [PDF/iPad/Kindle]**

Anyone know how to convert word files (.doc) to PDF using the command line in Windows? We were using the service of OpenOffice, but in documents that have many tables and images, it ends up ruinin...

#### **How to convert Word (doc) to PDF from Windows command line**

Is there any way the PowerShell script located on a USB drive can be started the moment the drive is inserted in PC? It has to copy all PDF files from PC to the USB drive, but that's not the question.

#### **windows - Start PowerShell script when USB drive is**

In Windows NT operating systems, a Windows service is a computer program that operates in the background. It is similar in concept to a Unix daemon. A Windows service must conform to the interface rules and protocols of the Service Control Manager, the component responsible for managing Windows services.It is the Services and Controller app, services.exe, that launches all the services and ...

### **Windows service - Wikipedia**

Hello, We have a Windows 2012 RDS environment. We installed Acrobat Reader DC and also MS Office to the RDS servers. If we want the applications on the RDS server to be able to print to PDF, what...

### **Print to PDF on Windows 2012 RDS servers. - Experts Exchange**

3 ways to find Windows Product Key: Windows Product key is essential if you want to activate Microsoft Operating System, although you receive the product key when you buy the OS from Microsoft but losing the key over the time is a pretty common issue which all the users can relate to.What to do when you have lost your product key, even though you already have an activated copy of Windows but ...

#### **3 ways to find Windows Product Key - Troubleshooter**

Jaap Brasser (forum user name: Jaap Brasser) Jaap is a Senior System Engineer in the Financial Services industry. He focuses on Microsoft and related technologies and has a passion for PowerShell.

### **Technet forums - Scripting**

Contents v. Business Analytics ..... 80 Windows Azure SQL Reporting 80 Windows Azure Marketplace 80 Learn more 82

#### **Introducing Windows Azure - download.microsoft.com**

Has anyone found a permanent fix for the Win10 Edge browser PDF/HTML hijack? I have this issue on my pre-deployment test machines. Every time I set the PDF to open in Adobe Reader, eventually the Edge Browser will take it back.

### **Permanent fix for Win10 Edge Browser PDF/HTML hijacking**

Are you looking for a way to automate your Hewlett Packard Enterprise server configuration tasks using Windows PowerShell? HPE Scripting Tools for Windows PowerShell is a powerful set of utilities that can be used to perform various configuration tasks on HPE Servers. Windows PowerShell is Microsoft ...

#### **Scripting Tools for Windows PowerShell OID5440657 | HPE**

PowerShell combines the speed of the command line with the flexibility of a scripting language, making it a valuable Windows administration tool.

#### **10 PowerShell commands every Windows admin should know**

In this article, you'll learn what Markdown is, how to use it, and why it's an important tool for the PowerShell administrative scripter.

#### **How to use Markdown with PowerShell – 4sysops**

When it comes to running commands on Windows, PowerShell has become somewhat of an ace in the hole. For years enthusiasts were limited to the confines of the Windows command line but in 2006, PowerShell emerged as a powerful

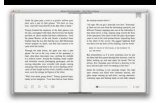

calmdev.com

alternative.

#### **PowerShell Cheatsheet - Essential Commands You Can't Live**

What is Windows Server Software-Defined Datacenter? Software-Defined Datacenter (SDDC) is a common industry term that generally refers to a datacenter where all of the infrastructure is virtualized. Virtualization is the key, and it simply means that the hardware and software in the datacenter ...

# **Windows Server Software-Defined Datacenter | Microsoft Docs**

Learn how to use PowerShell to list active mailboxes in Exchange Server. See how to verify activity on a shared or user's mailbox and how to filter results.

#### **List of active mailboxes (PowerShell) - CodeTwo**

64-bit Python (<= 3.4)¶ For 64-bit Python versions up to 3.4, you either need the full Visual Studio or the free Windows SDKs that can be downloaded from the links below.

#### **Advanced installation instructions — scikit-learn 0.20.3**

Hi All, I have a client requirement to find the number of .pdf file counts from all the document libraries of site collection. Is there a way to find the specific file type/extention using PS?

#### **Windows Power shell script to find specific file type from**

Windows Server 2003 is a server operating system produced by Microsoft and released on April 24, 2003. It is the successor to Windows 2000 Server and the predecessor to Windows Server 2008.An updated version, Windows Server 2003 R2, was released to manufacturing on December 6, 2005. Windows Server 2003's kernel was later adopted in the development of Windows Vista.

#### **Windows Server 2003 - Wikipedia**

ebook3000.com is the best free ebooks download library. It's the open directory for free ebooks and download links, and the best place to read ebooks and search free download ebooks.

#### **Software related - Free eBooks Download**

ebook3000.com is the best free ebooks download library. It's the open directory for free ebooks and download links, and the best place to read ebooks and search free download ebooks.

#### **Software related / Windows Software - Free eBooks Download**

One of many features of the PowerShell command line tool is its ability to connect with and manage the Exchange Server remotely. The procedure described below applies to the classic on-prem Exchange server and to the Office 365/Exchange Online version.

#### **How to start remote PowerShell session to Exchange or**

Warning. If you do not know how to use PowerShell on Windows, Terminal on OS X or bash on Linux then you need to go learn that first. You should do the exercises in Appendix A first before continuing with these exercises.

### **Exercise 0: The Setup - Learn Python the Hard Way**

PowerShell is exciting and has really taken off as the replacement for Vbscript. I hope to blog more about the awesome features of PowerShell in the future, but I will start off with a simple bypass of Execution Policies so that you can use your scripts.

### **Learn PowerShell - Blogger**

Learn software, creative, and business skills to achieve your personal and professional goals. Join today to get access to thousands of courses.

### **Lynda: Online Courses, Classes, Training, Tutorials**

Your PowerShell Experts and More … SAPIEN Technologies is out to make Windows administrative tasks – whether you're

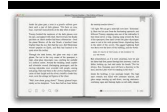

scripting, working with databases, working with XML, or related technologies – simpler.

# **IT Pro Camp – Free One Day IT Training Event**

Microsoft Learn. Unlock your cloud skills for free with Microsoft Learn's hands-on learning coding environments and step-bystep tutorials. Go to Microsoft Learn